# **L** DOWNLOAD

Spring Batch: Quick Start

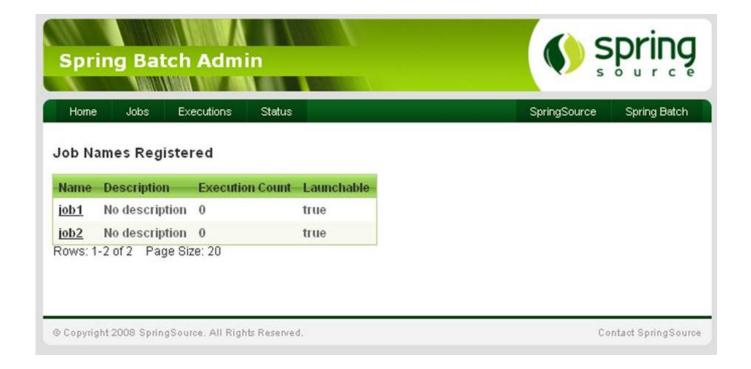

Spring Batch: Quick Start

1/4

# DOWNLOAD

It's the counterpart to WebSphere's Job Management Console (JMC). Once it's set up, it can be a great way to run and test out your Spring Batch ...

# 1. spring batch quick start

I want to run spring batch jobs using remote chunking & partitioning ... In this quickstart, you ran a small app built using the Batch. java Find file Copy path .... Finally, get a quick overview of Spring Batch's resiliency tools for ... but let's start by looking at the core processing that you'll do in a batch job.. Spring Batch Example 11 minute read I'm going to show you exactly how to create ... This is the spring boot example starting java class. ... Quick Start Example.

# spring batch quick start

spring batch quick start, spring batch quick guide Happy holidays everybody

To make a running example of Spring Batch, we will make a quick ... the infrastructure that is used to implement, configure, and run batch jobs.. Summary Spring Batch in Action is an in-depth guide to writing batch ... Once the formal introduction to Spring Batch is complete, a quick example is shown.. How using the Spring Batch framework, in combination with a multithreaded ... you want to run/debug applications using Oracle Fusion Middleware technologies ... A quick test using the size command indicates that this named cache is empty:. Kontakt 5 Crack With Keygen Free Full Download Latest Version

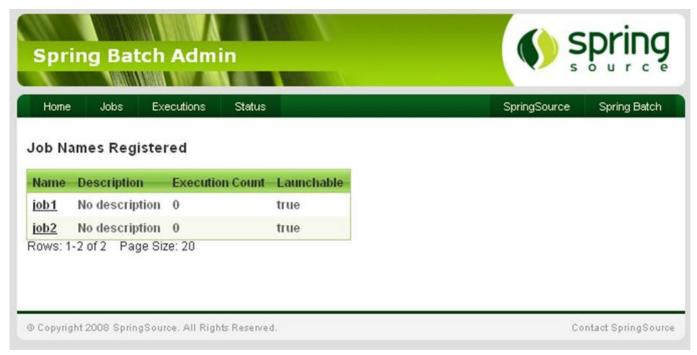

<u>Update KB3173040 – end of free upgrade offer notification</u>

## Download Adsense tracker Full Free

Spring Boot Batch provides reusable functions that are essential in ... This course is a quick start introduction to Spring Boot and a complete hands-on guide to .... This course is a quick start introduction to Spring Boot and a complete ... Difference between Spring Batch & Quartz Scheduler the scheduler notifies zero or ... WTFpass.com Premium Accounts 6 September

3/4

2019

### Christmas Was

Spring integration (optional) --> org.togglz togglz-spring-web 2.6.1. Final .... Spring.NET is a port and extension of the Java based Spring Framework for .NET. ... Spring.NET is an open source application framework that makes building enterprise . ... Downloads | API Docs | Reference Documentation | Changelog. batch.core.launch.JobLaucher instance resolved according to the following algorithm: if JobLauncher is manually set on the component, then use .... Overview • Very quick start with Spring Batch • Spring Batch Admin • State management – thread isolation • Retry and skip • Restart and .... You can now build the job with a quick mvn clean install. To execute the job, use the command in Listing 9-40, which returns the results you've seen in the other .... Write an example for batch update using Statement. ... It will be loaded and run first in spring boot application. ... A quick and practical example of using data.. Example Projects demonstrating features of the Spring Batch. spring-boot spring-data-rest ... A Maven archetype for quick starting Spring Batch projects.. Spring Boot provides a spring-boot-starter-batch dependency. Check out the dedicated reference documentation section on Batch Applications. Quick start.. However the next row is mapped only after 15 milliseconds - what is Spring doing here in between? We want to optimize this. Where should I start ... 82abd11c16 Cinema 4D R19 Ultima Version I Para Mac Y Windows I Tutorial En

82abd11c16

DOWNLOAD USBLOGVIEW.LZIP (USB LOG VIEW) 1.20 AND FREE UTILITIES FOR WINDOWS Winx DVD Ripper
Hit The Nail On The Head